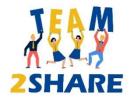

#### Module 4

#### Basic ICT Skills for apply the Learning by Teaching - LBT

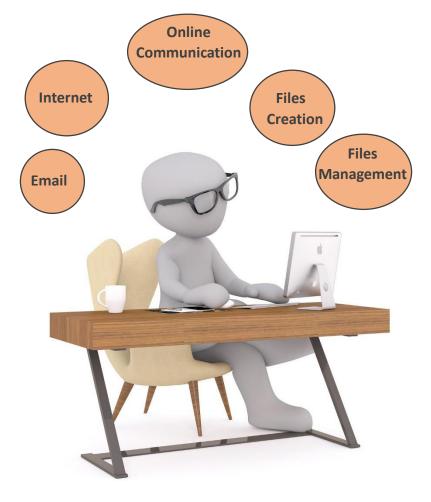

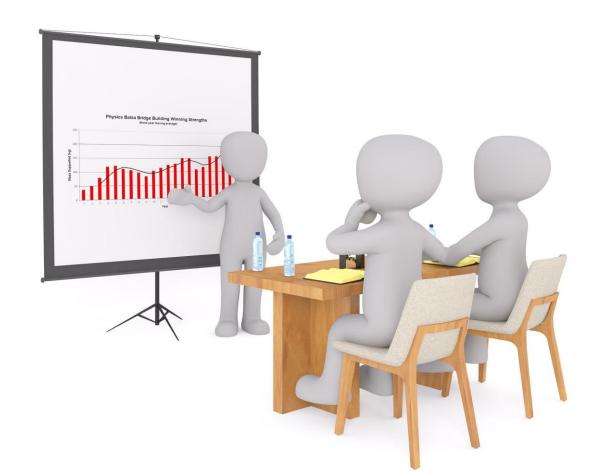

#### Dear user

If you are in the Team2Share application, it is assumed that you already have some basic ICT skills.

However,

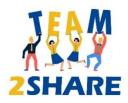

We want to present to you, in a nutshell, the most important things you need to know about the basic ICT skills for LBT.

And we are convinced that it could be interesting for you!

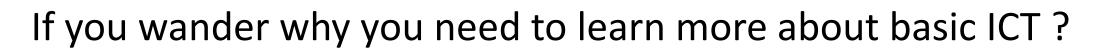

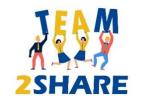

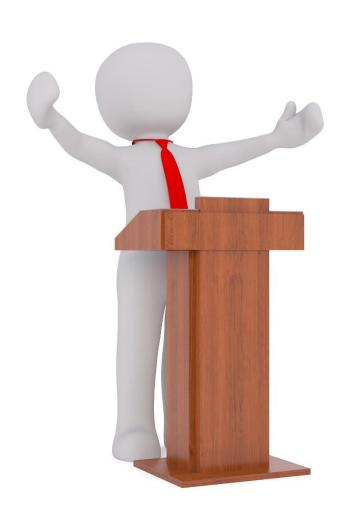

The innovative Team2Share methodology of LBT supported by an App. for Mobile Phone involves communication:

- between teacher and students
   and
- between 2 groups of students

For that reason, the virtual learning and communication online tools must be known and used depending what you will need to do:

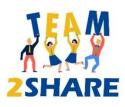

# Are you ready to make a journey with us?

Do you want to come with us?

Please press one of the two buttons:

Yes, I want to make the journey with you!

I need more information before I can say yes!

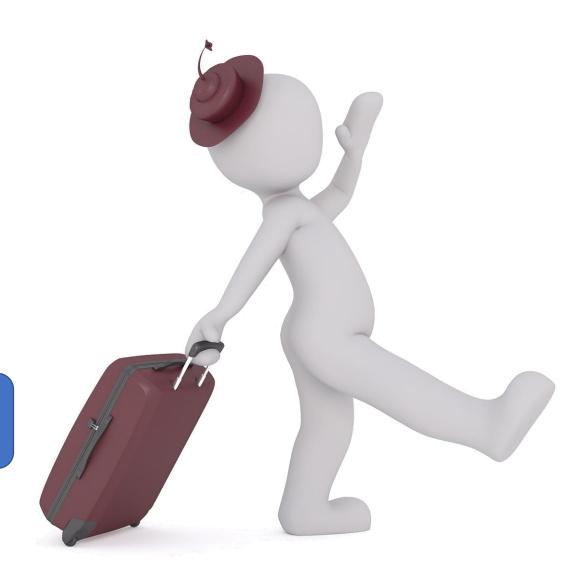

### How you feel about your ICT skills?

Congratulation! You seem to be a very curious person! We are happy to take you on this journey!

Let us start with a question before we proceed:

Do you feel that you need to improve your ICT basic skills?

Yes!

No, but I am curious!

#### Let's get started!

We will give you some tips and lots of free resources that can be used to supplement your knowledge, mostly as video tutorials.

Come on! Let's get started!

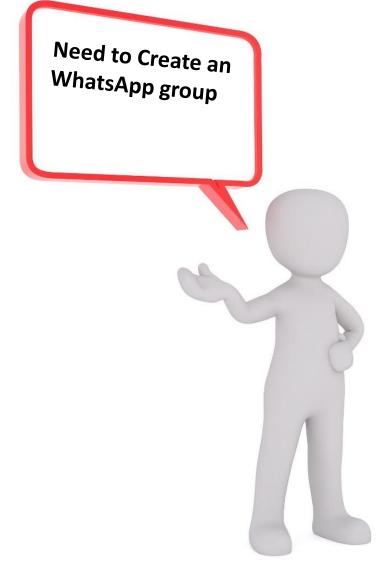

https://faq.whatsapp.com/iphone/chats/how-to-create-and-invite-into-a-group/?lang=en

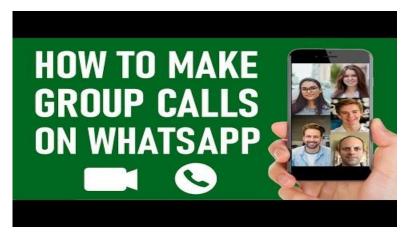

https://faq.whatsapp.com/android/voice-and-video-calls/how-to-make-a-group-video-call/?lang=en

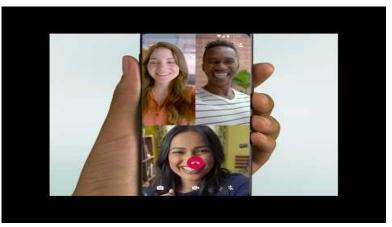

Need to create and

use an email group

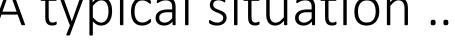

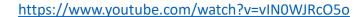

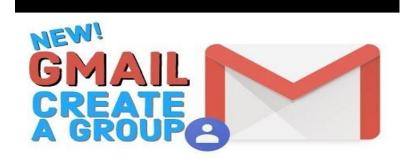

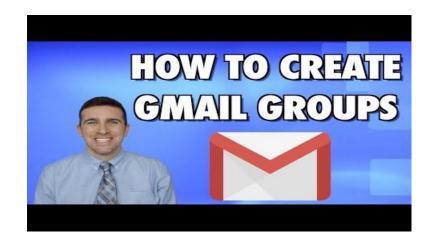

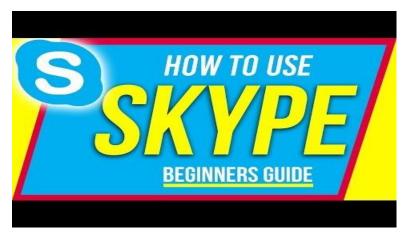

https://www.youtube.com/watch?v=TgcEfK6wCTo

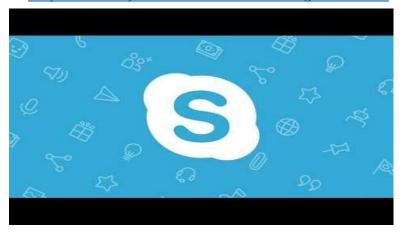

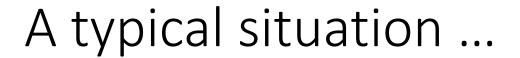

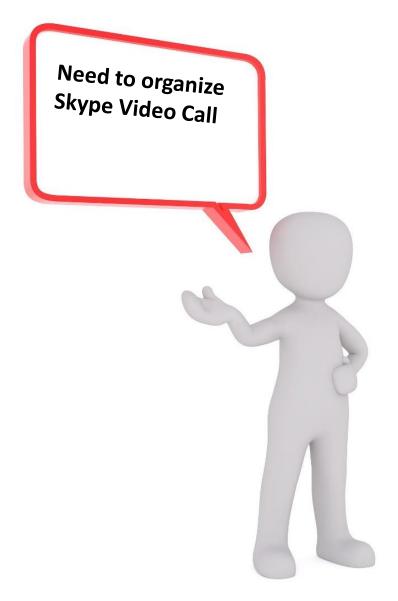

Need to Use Zoom -Free Video Conferencing & Virtual Meetings

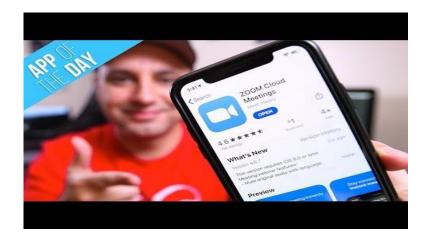

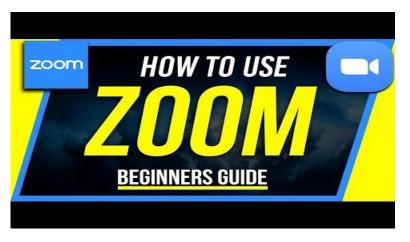

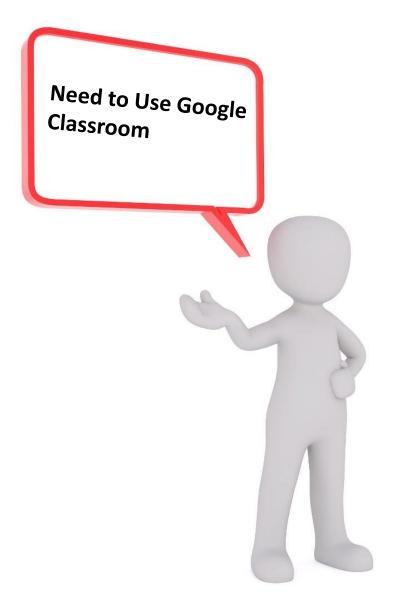

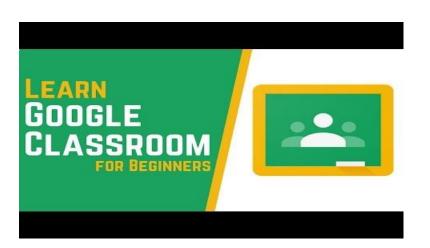

Need to Use Google Meet for organizing a meeting

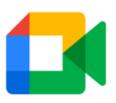

**Google Meet** 

Need to Use Google
Drive like your one
library or for
sharing documents
and other resources

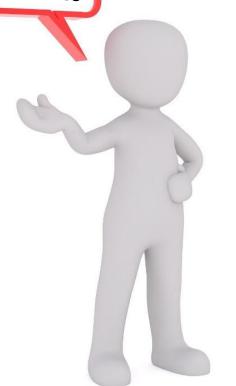

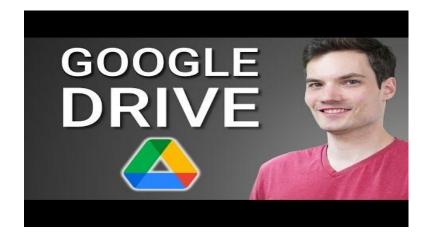

Need to Use Google Forms for creating surveys, receiving responses, and so much more.

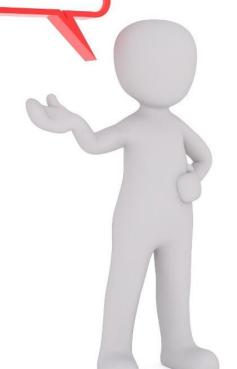

https://www.youtube.com/watch?v=BtoOHhA3aPQ

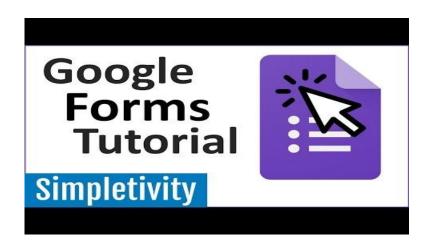

Need to Use Search Engines to Navigate the Internet

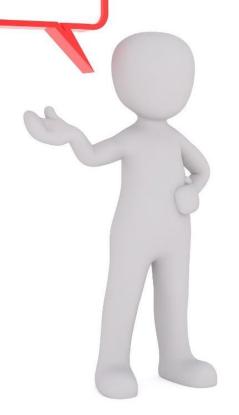

https://www.youtube.com/watch?v=dlpDAPigfeU

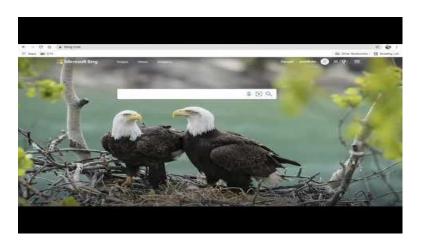

## See you next time!

No problem! Take your time! When you are ready to start the journey with us, just start this app from the very beginning and press the right buttons to make the journey together with us!

Please press this button to start again!

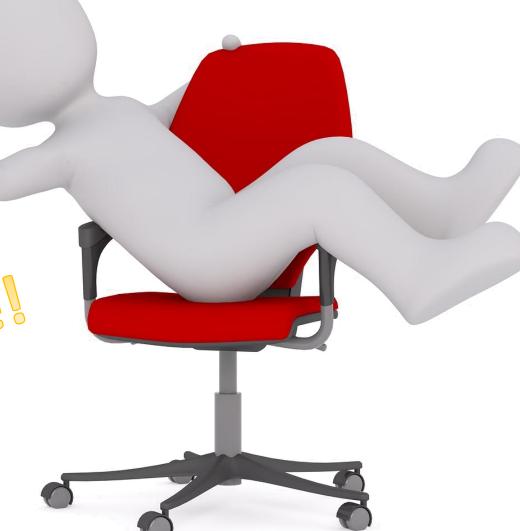

This is the end of our journey!

So now you know more about basic ICT skills for LBT

We hope you are still curious!

Because curiosity helps a lot when it comes to learning new things!

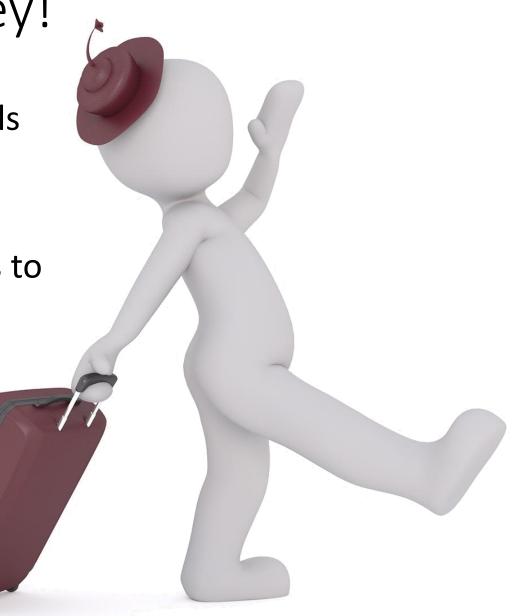